# Package 'getLattes'

June 11, 2021

<span id="page-0-0"></span>Type Package

Title Import and Process Data from the 'Lattes' Curriculum Platform

Version 0.2.0

Maintainer Roney Fraga Souza <roneyfraga@gmail.com>

Description Tool for import and process data from 'Lattes' curriculum plat-

form (<<http://lattes.cnpq.br/>>). The Brazilian government keeps an extensive base of curricula for academics from all over the country, with over 5 million registrations. The academic life of the Brazilian researcher, or related to Brazilian universities, is documented in 'Lattes'. Some information that can be obtained: professional formation, research area, publications, academics advisories, projects, etc. 'getLattes' package allows work with 'Lattes' data exported to XML format.

License GPL-3

Encoding UTF-8

RoxygenNote 7.1.1

URL <https://github.com/roneyfraga/getLattes>

BugReports <https://github.com/roneyfraga/getLattes/issues>

Suggests knitr, rmarkdown

VignetteBuilder knitr

Imports xml2, dplyr, tibble, pipeR, rlang, janitor, purrr

**Depends** R  $(>= 4.1.0)$ 

NeedsCompilation no

Author Roney Fraga Souza [aut, cre] (<<https://orcid.org/0000-0001-5750-489X>>), Winicius Sabino [aut]

Repository CRAN

Date/Publication 2021-06-11 08:40:05 UTC

# <span id="page-1-0"></span>R topics documented:

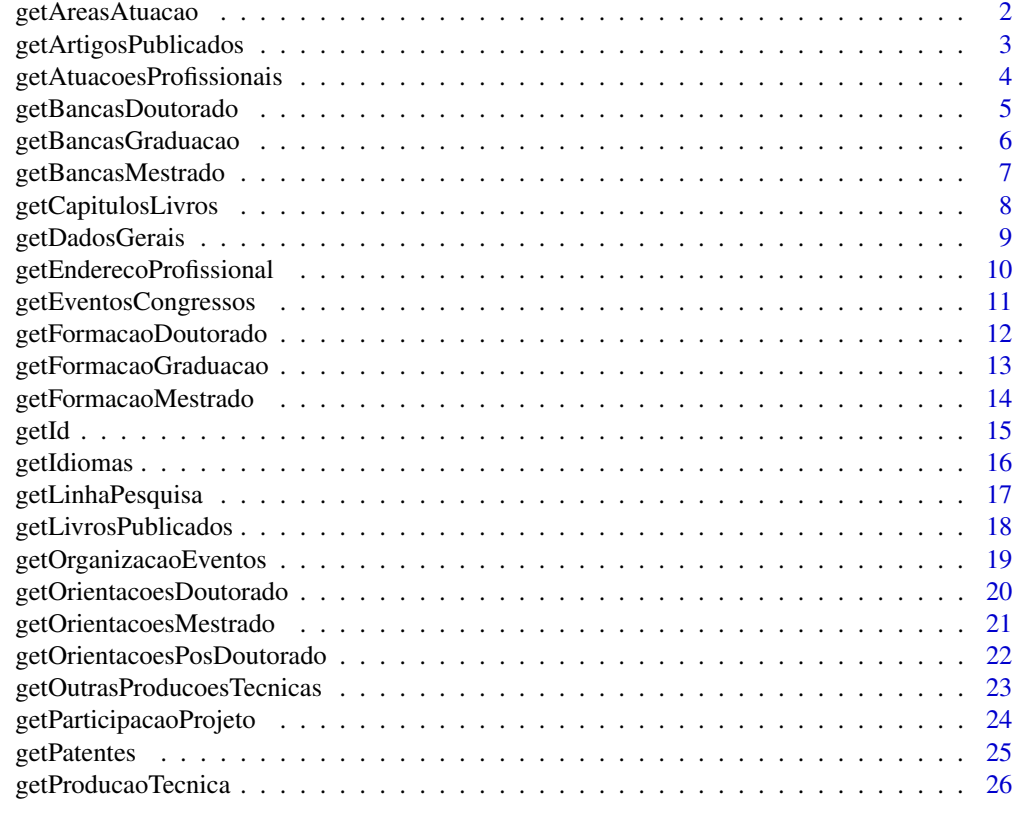

### **Index** [27](#page-26-0)

getAreasAtuacao *getAreasAtuacao*

# Description

Extract Research Area from 'Lattes' XML file.

# Usage

```
getAreasAtuacao(curriculo)
```
# Arguments

curriculo 'Lattes' XML imported as 'xml2::read\_xml()'.

### Details

Curriculum without this information will return NULL.

# <span id="page-2-0"></span>getArtigosPublicados 3

# Value

data frame

# See Also

[xml\\_find\\_all](#page-0-0),[xml\\_attr](#page-0-0) [bind](#page-0-0),[mutate](#page-0-0) [clean\\_names](#page-0-0)

### Examples

```
if(interactive()) {
# to import from one curriculum
# curriculo <- xml2::read_xml('file.xml')
# getAreasAtuacao(curriculo)
```
}

getArtigosPublicados *getArtigosPublicados*

# Description

Extract published papers from 'Lattes' XML file.

### Usage

```
getArtigosPublicados(curriculo)
```
### Arguments

curriculo 'Lattes' XML imported as 'xml2::read\_xml()'.

# Details

Curriculum without this information will return NULL.

# Value

data frame

### See Also

[xml\\_find\\_all](#page-0-0),[xml\\_attr](#page-0-0) [map](#page-0-0),[map2](#page-0-0) [bind](#page-0-0),[mutate](#page-0-0) [clean\\_names](#page-0-0) [tibble](#page-0-0)

# Examples

```
if(interactive()) {
# to import from one curriculum
# curriculo <- xml2::read_xml('file.xml')
# getArtigosPublicados(curriculo)
}
```
getAtuacoesProfissionais

*getAtuacoesProfissionais*

#### Description

Extract profissional links from 'Lattes' XML file.

# Usage

getAtuacoesProfissionais(curriculo)

# Arguments

curriculo 'Lattes' XML imported as 'xml2::read\_xml()'.

### Details

Curriculum without this information will return NULL.

### Value

data frame

### See Also

[xml\\_find\\_all](#page-0-0),[xml\\_attr](#page-0-0) [map](#page-0-0),[map2](#page-0-0) [bind](#page-0-0),[mutate](#page-0-0) [clean\\_names](#page-0-0)

### Examples

```
if(interactive()) {
```
# to import from one curriculum # curriculo <- xml2::read\_xml('file.xml') # getAtuacoesProfissionais(curriculo)

<span id="page-3-0"></span>

# <span id="page-4-0"></span>Description

Extract Ph.D. Examination Board's from 'Lattes' XML file.

### Usage

getBancasDoutorado(curriculo)

# Arguments

curriculo 'Lattes' XML imported as 'xml2::read\_xml()'.

### Details

Curriculum without this information will return NULL.

#### Value

data frame

# See Also

[xml\\_find\\_all](#page-0-0),[xml\\_attr](#page-0-0) [map](#page-0-0),[map2](#page-0-0) [bind](#page-0-0),[mutate](#page-0-0) [clean\\_names](#page-0-0) [tibble](#page-0-0)

# Examples

```
if(interactive()) {
```

```
# to import from one curriculum
# curriculo <- xml2::read_xml('file.xml')
# getBancasDoutorado(curriculo)
```
<span id="page-5-0"></span>getBancasGraduacao *getBancasGraduacao*

### Description

Extract Undergraduate Examination Board's from 'Lattes' XML file.

### Usage

getBancasGraduacao(curriculo)

# Arguments

curriculo 'Lattes' XML imported as 'xml2::read\_xml()'.

### Details

Curriculum without this information will return NULL.

#### Value

data frame

# See Also

[xml\\_find\\_all](#page-0-0),[xml\\_attr](#page-0-0) [map](#page-0-0),[map2](#page-0-0) [bind](#page-0-0),[mutate](#page-0-0) [clean\\_names](#page-0-0) [tibble](#page-0-0)

# Examples

```
if(interactive()) {
```

```
# to import from one curriculum
# curriculo <- xml2::read_xml('file.xml')
# getBancasGraduacao(curriculo)
```
# <span id="page-6-0"></span>Description

Extract Master Examination Board's from 'Lattes' XML file.

### Usage

getBancasMestrado(curriculo)

# Arguments

curriculo 'Lattes' XML imported as 'xml2::read\_xml()'.

### Details

Curriculum without this information will return NULL.

#### Value

data frame

# See Also

[xml\\_find\\_all](#page-0-0),[xml\\_attr](#page-0-0) [map](#page-0-0),[map2](#page-0-0) [bind](#page-0-0),[mutate](#page-0-0) [clean\\_names](#page-0-0) [tibble](#page-0-0)

# Examples

```
if(interactive()) {
```

```
# to import from one curriculum
# curriculo <- xml2::read_xml('file.xml')
# getBancasMestrado(curriculo)
```
<span id="page-7-0"></span>getCapitulosLivros *getCapitulosLivros*

# Description

Extract Books Chapter from 'Lattes' XML file.

### Usage

getCapitulosLivros(curriculo)

# Arguments

curriculo 'Lattes' XML imported as 'xml2::read\_xml()'.

### Details

Curriculum without this information will return NULL.

#### Value

data frame

# See Also

[xml\\_find\\_all](#page-0-0),[xml\\_attr](#page-0-0) [map](#page-0-0),[map2](#page-0-0) [bind](#page-0-0),[mutate](#page-0-0) [clean\\_names](#page-0-0) [tibble](#page-0-0)

# Examples

```
if(interactive()) {
```

```
# to import from one curriculum
# curriculo <- xml2::read_xml('file.xml')
# getCapitulosLivros(curriculo)
```
<span id="page-8-0"></span>getDadosGerais *getDadosGerais*

# Description

Extract General Data from 'Lattes' XML file.

### Usage

```
getDadosGerais(curriculo)
```
# Arguments

curriculo 'Lattes' XML imported as 'xml2::read\_xml()'.

### Details

Curriculum without this information will return NULL.

#### Value

data frame

# See Also

[xml\\_find\\_all](#page-0-0),[xml\\_attr](#page-0-0) [bind](#page-0-0),[mutate](#page-0-0) [clean\\_names](#page-0-0)

# Examples

```
if(interactive()) {
```

```
# to import from one curriculum
# curriculo <- xml2::read_xml('file.xml')
# getDadosGerais(curriculo)
```
<span id="page-9-0"></span>getEnderecoProfissional

*getEnderecoProfissional*

# Description

Extract Profissional Address from 'Lattes' XML file.

# Usage

```
getEnderecoProfissional(curriculo)
```
### Arguments

curriculo 'Lattes' XML imported as 'xml2::read\_xml()'.

### Details

Curriculum without this information will return NULL.

### Value

data frame

### See Also

[xml\\_find\\_all](#page-0-0),[xml\\_attr](#page-0-0) [bind](#page-0-0),[mutate](#page-0-0) [clean\\_names](#page-0-0)

# Examples

```
if(interactive()) {
```

```
# to import from one curriculum
# curriculo <- xml2::read_xml('file.xml')
# getEnderecoProfissional(curriculo)
```
<span id="page-10-0"></span>getEventosCongressos *getEventosCongressos*

### Description

Extract Events and Congresses from 'Lattes' XML file.

### Usage

getEventosCongressos(curriculo)

# Arguments

curriculo 'Lattes' XML imported as 'xml2::read\_xml()'.

### Details

Curriculum without this information will return NULL.

#### Value

data frame

# See Also

[xml\\_find\\_all](#page-0-0),[xml\\_attr](#page-0-0),[xml\\_children](#page-0-0) [map](#page-0-0),[map2](#page-0-0) [bind](#page-0-0),[mutate](#page-0-0),[select](#page-0-0) [clean\\_names](#page-0-0) [tibble](#page-0-0)

# Examples

```
if(interactive()) {
```

```
# to import from one curriculum
# curriculo <- xml2::read_xml('file.xml')
# getEventosCongressos(curriculo)
```
<span id="page-11-0"></span>getFormacaoDoutorado *getFormacaoDoutorado*

### Description

Extract Profissional Formation from 'Lattes' XML file.

### Usage

getFormacaoDoutorado(curriculo)

# Arguments

curriculo 'Lattes' XML imported as 'xml2::read\_xml()'.

### Details

Curriculum without this information will return NULL.

#### Value

data frame

# See Also

[xml\\_find\\_all](#page-0-0),[xml\\_attr](#page-0-0),[xml\\_children](#page-0-0) [map](#page-0-0),[map2](#page-0-0) [bind](#page-0-0),[mutate](#page-0-0) [clean\\_names](#page-0-0) [tibble](#page-0-0)

# Examples

```
if(interactive()) {
```

```
# to import from one curriculum
# curriculo <- xml2::read_xml('file.xml')
# getFormacaoDoutorado(curriculo)
```
# <span id="page-12-0"></span>Description

Extract Profissional Formation from 'Lattes' XML file.

### Usage

getFormacaoGraduacao(curriculo)

# Arguments

curriculo 'Lattes' XML imported as 'xml2::read\_xml()'.

### Details

Curriculum without this information will return NULL.

#### Value

data frame

# See Also

[xml\\_find\\_all](#page-0-0),[xml\\_attr](#page-0-0) [map](#page-0-0) [bind](#page-0-0),[mutate](#page-0-0) [clean\\_names](#page-0-0)

# Examples

```
if(interactive()) {
```

```
# to import from one curriculum
# curriculo <- xml2::read_xml('file.xml')
# getFormacaoGraduacao(curriculo)
```
<span id="page-13-0"></span>getFormacaoMestrado *getFormacaoMestrado*

# Description

Extract Profissional Formation from 'Lattes' XML file.

### Usage

getFormacaoMestrado(curriculo)

# Arguments

curriculo 'Lattes' XML imported as 'xml2::read\_xml()'.

### Details

Curriculum without this information will return NULL.

#### Value

data frame

# See Also

[xml\\_find\\_all](#page-0-0),[xml\\_attr](#page-0-0),[xml\\_children](#page-0-0) [map](#page-0-0),[map2](#page-0-0) [bind](#page-0-0),[mutate](#page-0-0) [clean\\_names](#page-0-0) [tibble](#page-0-0)

# Examples

```
if(interactive()) {
```

```
# to import from one curriculum
# curriculo <- xml2::read_xml('file.xml')
# getFormacaoMestrado(curriculo)
```
<span id="page-14-0"></span>getId *getId*

# Description

Extract the unique 16 digits identification from 'Lattes' XML file.

### Usage

```
getId(curriculo)
```
# Arguments

curriculo 'Lattes' XML imported as 'xml2::read\_xml()'.

### Details

Curriculum without this information will return NULL.

# Value

character

# See Also

[xml\\_attr](#page-0-0) [bind](#page-0-0),[select](#page-0-0),[pull](#page-0-0)

# Examples

```
if(interactive()) {
```

```
# to import from one curriculum
# curriculo <- xml2::read_xml('file.xml')
# getId(curriculo)
```
<span id="page-15-0"></span>getIdiomas *getIdiomas*

# Description

Extract Languages from 'Lattes' XML file.

### Usage

```
getIdiomas(curriculo)
```
# Arguments

curriculo 'Lattes' XML imported as 'xml2::read\_xml()'.

### Details

Curriculum without this information will return NULL.

### Value

data frame

# See Also

[xml\\_find\\_all](#page-0-0),[xml\\_children](#page-0-0),[xml\\_attr](#page-0-0) [map](#page-0-0) [bind](#page-0-0),[mutate](#page-0-0) [clean\\_names](#page-0-0)

# Examples

```
if(interactive()) {
# to import from one curriculum
```

```
# curriculo <- xml2::read_xml('file.xml')
# getIdiomas(curriculo)
```
# <span id="page-16-0"></span>Description

Extract Research Lines from 'Lattes' XML file.

### Usage

```
getLinhaPesquisa(curriculo)
```
# Arguments

curriculo 'Lattes' XML imported as 'xml2::read\_xml()'.

### Details

Curriculum without this information will return NULL.

#### Value

data frame

# See Also

[xml\\_find\\_all](#page-0-0),[xml\\_attr](#page-0-0) [map](#page-0-0),[map2](#page-0-0) [bind](#page-0-0),[mutate](#page-0-0) [clean\\_names](#page-0-0)

# Examples

```
if(interactive()) {
```

```
# to import from one curriculum
# curriculo <- xml2::read_xml()('file.xml')
# getLinhaPesquisa(curriculo)
```
<span id="page-17-0"></span>getLivrosPublicados *getLivrosPublicados*

# Description

Extract Published Books from 'Lattes' XML file.

### Usage

getLivrosPublicados(curriculo)

# Arguments

curriculo 'Lattes' XML imported as 'xml2::read\_xml()'.

### Details

Curriculum without this information will return NULL.

#### Value

data frame

# See Also

[xml\\_find\\_all](#page-0-0),[xml\\_attr](#page-0-0),[xml\\_children](#page-0-0) [map](#page-0-0),[map2](#page-0-0) [bind](#page-0-0),[mutate](#page-0-0),[select](#page-0-0) [clean\\_names](#page-0-0) [tibble](#page-0-0)

# Examples

```
if(interactive()) {
```

```
# to import from one curriculum
# curriculo <- xml2::read_xml('file.xml')
# getLivrosPublicados(curriculo)
```
<span id="page-18-0"></span>getOrganizacaoEventos *getOrganizacaoEventos*

# Description

Extract Event's Organization from 'Lattes' XML file.

### Usage

getOrganizacaoEventos(curriculo)

# Arguments

curriculo 'Lattes' XML imported as 'xml2::read\_xml()'.

### Details

Curriculum without this information will return NULL.

#### Value

data frame

# See Also

[xml\\_find\\_all](#page-0-0),[xml\\_attr](#page-0-0) [map](#page-0-0),[map2](#page-0-0) [bind](#page-0-0),[mutate](#page-0-0) [clean\\_names](#page-0-0) [tibble](#page-0-0)

# Examples

```
if(interactive()) {
```

```
# to import from one curriculum
# curriculo <- xml2::read_xml('file.xml')
# getOrganizacaoEventos(curriculo)
```
<span id="page-19-0"></span>getOrientacoesDoutorado

*getOrientacoesDoutorado*

# Description

Extract Academic Advisory (Ph.D. Thesis) from "Lattes' XML file.

### Usage

```
getOrientacoesDoutorado(curriculo)
```
### Arguments

curriculo 'Lattes' XML imported as 'xml2::read\_xml()'.

### Details

Curriculum without this information will return NULL.

### Value

data frame

### See Also

[xml\\_find\\_all](#page-0-0),[xml\\_attr](#page-0-0) [map](#page-0-0),[map2](#page-0-0) [bind](#page-0-0),[mutate](#page-0-0) [clean\\_names](#page-0-0)

### Examples

```
if(interactive()){
```

```
# to import from one curriculum
# curriculo <- xml2::read_xml('file.xml')
# getOrientacoesDoutorado(curriculo)
```
<span id="page-20-0"></span>getOrientacoesMestrado

*getOrientacoesMestrado*

# Description

Extract Academic Advisory (Master Thesis) from 'Lattes' XML file.

### Usage

```
getOrientacoesMestrado(curriculo)
```
# Arguments

curriculo 'Lattes' XML imported as 'xml2::read\_xml()'.

### Details

Curriculum without this information will return NULL.

### Value

data frame

### See Also

[xml\\_find\\_all](#page-0-0),[xml\\_attr](#page-0-0) [map](#page-0-0),[map2](#page-0-0) [bind](#page-0-0),[mutate](#page-0-0) [clean\\_names](#page-0-0)

# Examples

```
if(interactive()){
```

```
# to import from one curriculum
# curriculo <- xml2::read_xml('file.xml')
# getOrientacoesMestrado(curriculo)
```
<span id="page-21-0"></span>getOrientacoesPosDoutorado

*getOrientacoesPosDoutorado*

# Description

Extract Academic Advisory (Post-Doctorate) from 'Lattes' XML file.

### Usage

```
getOrientacoesPosDoutorado(curriculo)
```
### Arguments

curriculo 'Lattes' XML imported as 'xml2::read\_xml()'.

### Details

Curriculum without this information will return NULL.

### Value

data frame

### See Also

[xml\\_find\\_all](#page-0-0),[xml\\_attr](#page-0-0) [map](#page-0-0),[map2](#page-0-0) [bind](#page-0-0),[mutate](#page-0-0) [clean\\_names](#page-0-0)

### Examples

```
if(interactive()){
```

```
# to import from one curriculum
# curriculo <- xml2::read_xml('file.xml')
# getOrientacoesPosDoutorado(curriculo)
```
<span id="page-22-0"></span>getOutrasProducoesTecnicas

*getOutrasProducoesTecnicas*

# Description

Extract Other Technical Productions from 'Lattes' XML file.

### Usage

```
getOutrasProducoesTecnicas(curriculo)
```
# Arguments

curriculo 'Lattes' XML imported as 'xml2::read\_xml()'.

### Details

Curriculum without this information will return NULL.

### Value

data frame

### See Also

[xml\\_find\\_all](#page-0-0),[xml\\_attr](#page-0-0),[xml\\_children](#page-0-0) [map](#page-0-0),[map2](#page-0-0) [bind](#page-0-0),[mutate](#page-0-0) [clean\\_names](#page-0-0) [tibble](#page-0-0)

### Examples

```
if(interactive()) {
```

```
# to import from one curriculum
# curriculo <- xml2::read_xml('file.xml')
# getOutrasProducoesTecnicas(curriculo)
```
<span id="page-23-0"></span>getParticipacaoProjeto

*getParticipacaoProjeto*

# Description

Extract Participation in Projects from 'Lattes' XML file.

### Usage

```
getParticipacaoProjeto(curriculo)
```
### Arguments

curriculo 'Lattes' XML imported as 'xml2::read\_xml()'.

### Details

Curriculum without this information will return NULL.

### Value

data frame

### See Also

[xml\\_find\\_all](#page-0-0),[xml\\_attr](#page-0-0),[xml\\_children](#page-0-0) [map](#page-0-0),[map2](#page-0-0) [bind](#page-0-0),[mutate](#page-0-0) [clean\\_names](#page-0-0) [tibble](#page-0-0)

### Examples

```
if(interactive()) {
```

```
# to import from one curriculum
# curriculo <- xml2::read_xml('file.xml')
# getParticipacaoProjeto(curriculo)
```
<span id="page-24-0"></span>getPatentes *getPatentes*

# Description

Extract Patent data from 'Lattes' XML file.

### Usage

```
getPatentes(curriculo)
```
# Arguments

curriculo 'Lattes' XML imported as 'xml2::read\_xml()'.

### Details

Curriculum without this information will return NULL.

### Value

data frame

# See Also

[xml\\_find\\_all](#page-0-0),[xml\\_attr](#page-0-0) [bind](#page-0-0),[distinct](#page-0-0),[mutate](#page-0-0) [clean\\_names](#page-0-0)

# Examples

```
if(interactive()) {
```

```
# to import from one curriculum
# curriculo <- xml2::read_xml('file.xml')
# getPatentes(curriculo)
```
<span id="page-25-0"></span>getProducaoTecnica *getProducaoTecnica*

# Description

Extract Technical Production from 'Lattes' XML file.

# Usage

```
getProducaoTecnica(curriculo)
```
# Arguments

curriculo 'Lattes' XML imported as 'xml2::read\_xml()'.

### Details

Curriculum without this information will return NULL.

# Value

data frame

# See Also

[xml\\_find\\_all](#page-0-0),[xml\\_attr](#page-0-0) [map](#page-0-0),[map2](#page-0-0) [bind](#page-0-0),[mutate](#page-0-0),[select](#page-0-0) [clean\\_names](#page-0-0) [tibble](#page-0-0)

# Examples

```
if(interactive()) {
```

```
# to import from one curriculum
# curriculo <- xml2::read_xml('file.xml')
# getProducaoTecnica(curriculo)
```
# <span id="page-26-0"></span>Index

bind, *[3](#page-2-0)[–26](#page-25-0)* clean\_names, *[3](#page-2-0)[–14](#page-13-0)*, *[16–](#page-15-0)[26](#page-25-0)* distinct, *[25](#page-24-0)* getAreasAtuacao, [2](#page-1-0) getArtigosPublicados, [3](#page-2-0) getAtuacoesProfissionais, [4](#page-3-0) getBancasDoutorado, [5](#page-4-0) getBancasGraduacao, [6](#page-5-0) getBancasMestrado, [7](#page-6-0) getCapitulosLivros, [8](#page-7-0) getDadosGerais, [9](#page-8-0) getEnderecoProfissional, [10](#page-9-0) getEventosCongressos, [11](#page-10-0) getFormacaoDoutorado, [12](#page-11-0) getFormacaoGraduacao, [13](#page-12-0) getFormacaoMestrado, [14](#page-13-0) getId, [15](#page-14-0) getIdiomas, [16](#page-15-0) getLinhaPesquisa, [17](#page-16-0) getLivrosPublicados, [18](#page-17-0) getOrganizacaoEventos, [19](#page-18-0) getOrientacoesDoutorado, [20](#page-19-0) getOrientacoesMestrado, [21](#page-20-0) getOrientacoesPosDoutorado, [22](#page-21-0) getOutrasProducoesTecnicas, [23](#page-22-0) getParticipacaoProjeto, [24](#page-23-0) getPatentes, [25](#page-24-0) getProducaoTecnica, [26](#page-25-0)

map, *[3](#page-2-0)[–8](#page-7-0)*, *[11](#page-10-0)[–14](#page-13-0)*, *[16](#page-15-0)[–24](#page-23-0)*, *[26](#page-25-0)* map2, *[3](#page-2-0)[–8](#page-7-0)*, *[11,](#page-10-0) [12](#page-11-0)*, *[14](#page-13-0)*, *[17–](#page-16-0)[24](#page-23-0)*, *[26](#page-25-0)* mutate, *[3](#page-2-0)[–14](#page-13-0)*, *[16](#page-15-0)[–26](#page-25-0)*

pull, *[15](#page-14-0)*

select, *[11](#page-10-0)*, *[15](#page-14-0)*, *[18](#page-17-0)*, *[26](#page-25-0)*

tibble, *[3](#page-2-0)*, *[5](#page-4-0)[–8](#page-7-0)*, *[11,](#page-10-0) [12](#page-11-0)*, *[14](#page-13-0)*, *[18,](#page-17-0) [19](#page-18-0)*, *[23,](#page-22-0) [24](#page-23-0)*, *[26](#page-25-0)*

xml\_attr, *[3](#page-2-0)[–26](#page-25-0)* xml\_children, *[11,](#page-10-0) [12](#page-11-0)*, *[14](#page-13-0)*, *[16](#page-15-0)*, *[18](#page-17-0)*, *[23,](#page-22-0) [24](#page-23-0)* xml\_find\_all, *[3](#page-2-0)[–14](#page-13-0)*, *[16](#page-15-0)[–26](#page-25-0)*